# **Importing high-resolution datasets into Geogrid**<br>Jonathan D. Beezley *jon.beezley@gmail.com* University of Colorado at Denver **University of Colorado at Denver**

### **Introduction**

The modifications to Geogrid presented here allow it to read GeoTIFF encoded data directly. The metadata embedded in the GeoTIFF file provides geolocation and storage details. This information is extracted automatically and provided to Geogrid at runtime. The modifications are patched from the current WPS version 3.3 and are designed to produce output compatible with the standard release.

Current source code for this project is provided at http://github.com/jbeezley/wrf-fire. Additional usage information and updated documentation are available at http://www.openwfm.org.

> The TIFF format has several different storage conventions. The code currently supports tiled and ripped formats with row-wise top to bottom storage order. The interface requests a tile using Gegrid indexing conventions. A stub layer determines the GeoTIFF tiles necessary to fill that tile and sembles the data in the correct storage order. Available metadata from the GeoTIFF file is given to source\_data\_module automatically, which the user can over-ride in index.

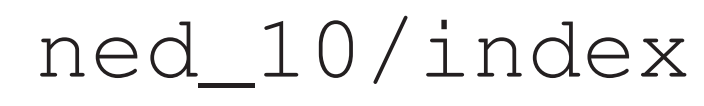

### Acknowledgement

Supported by NSF grant AGS-0835579.

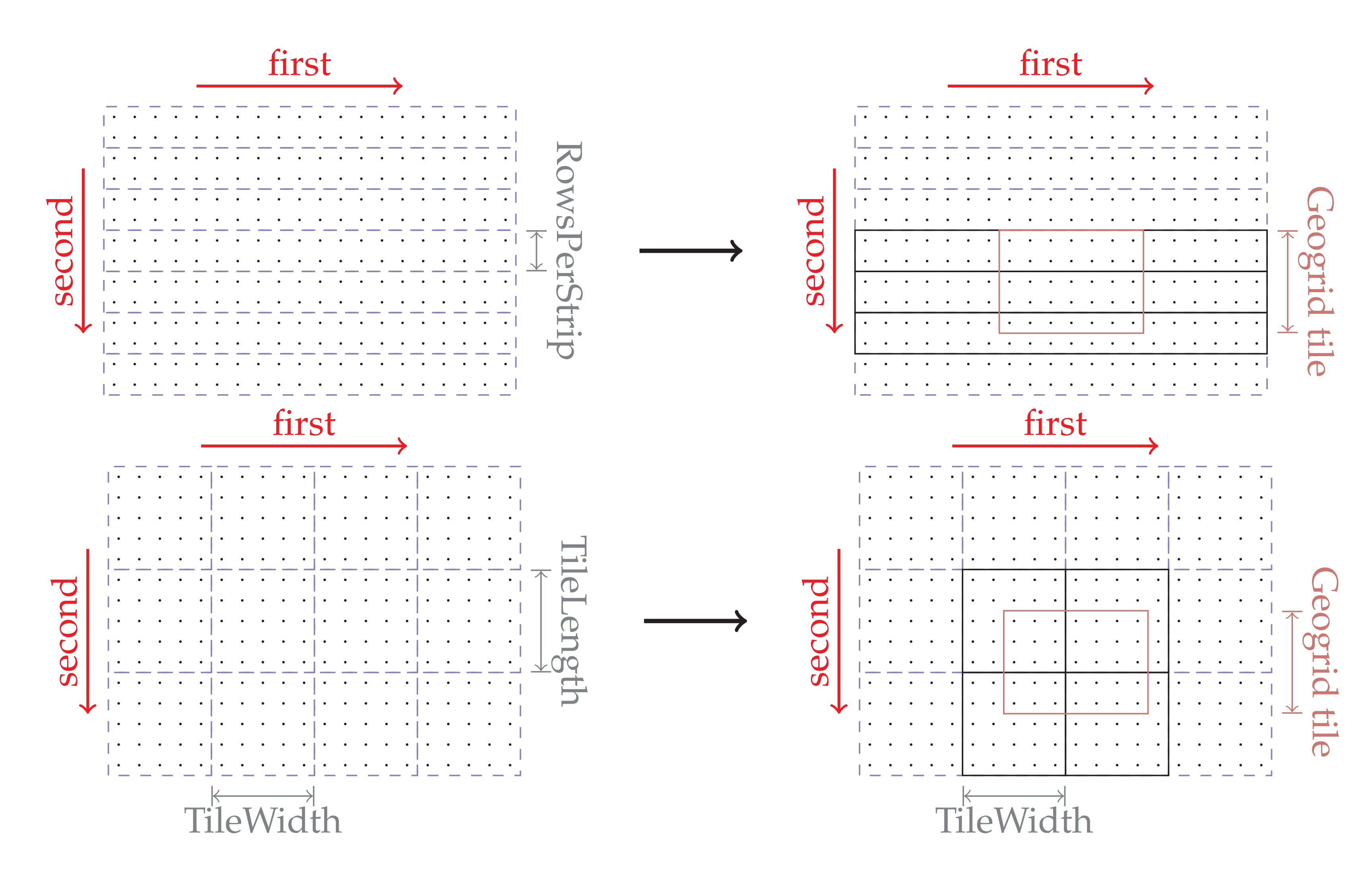

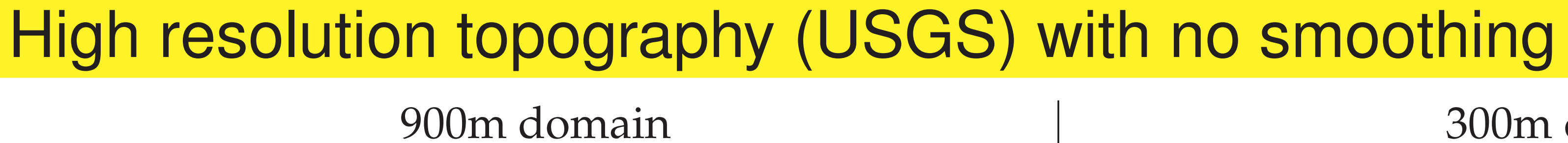

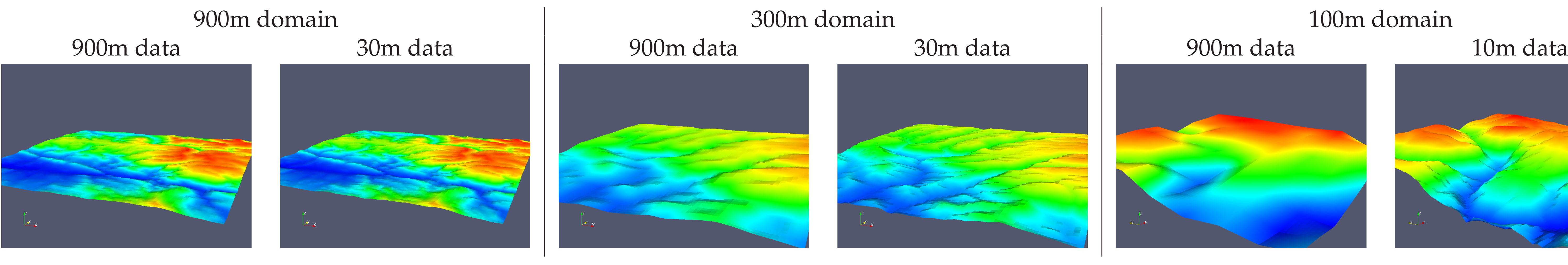

The Geogrid binary format consists of a text fil and number of binary files containing tiles of border region where tiles overlap. All data is stored in rows from bottom to top.

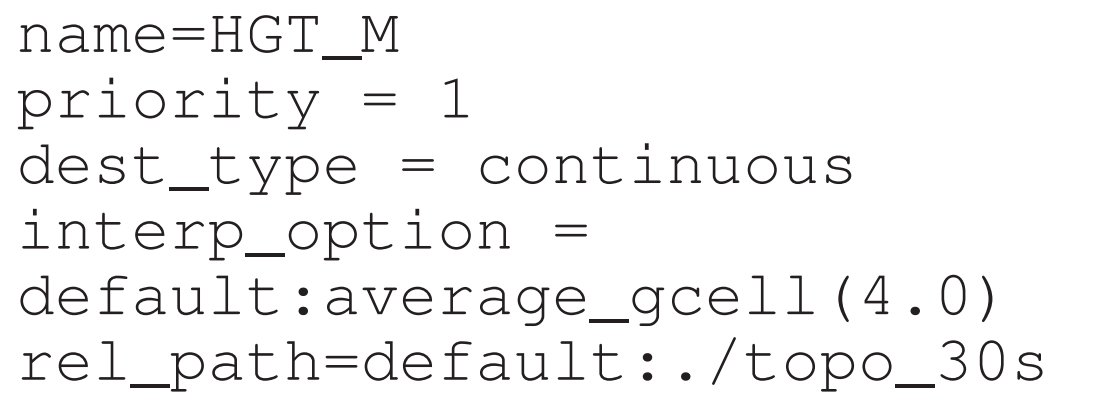

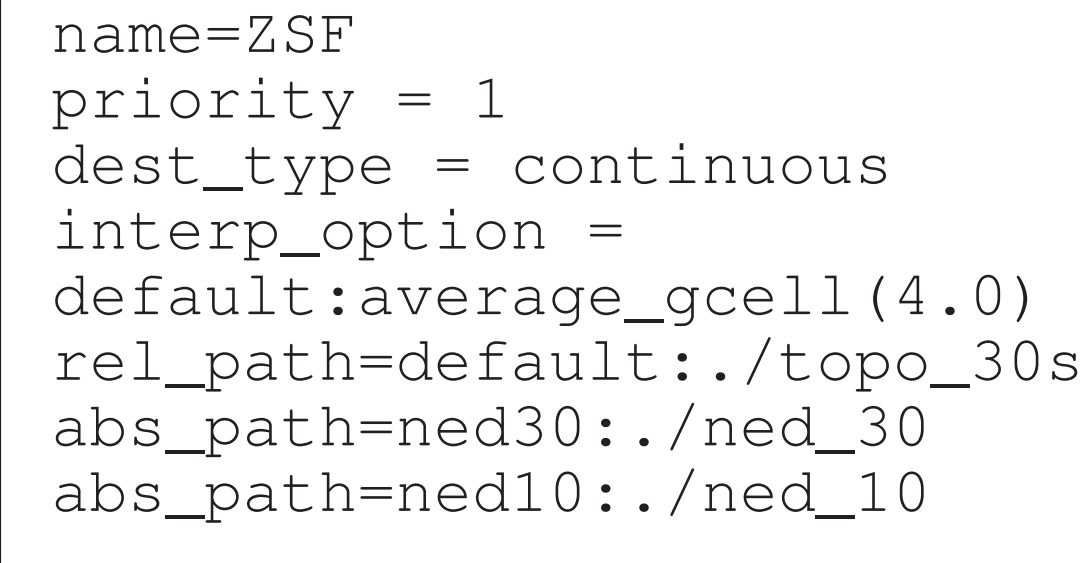

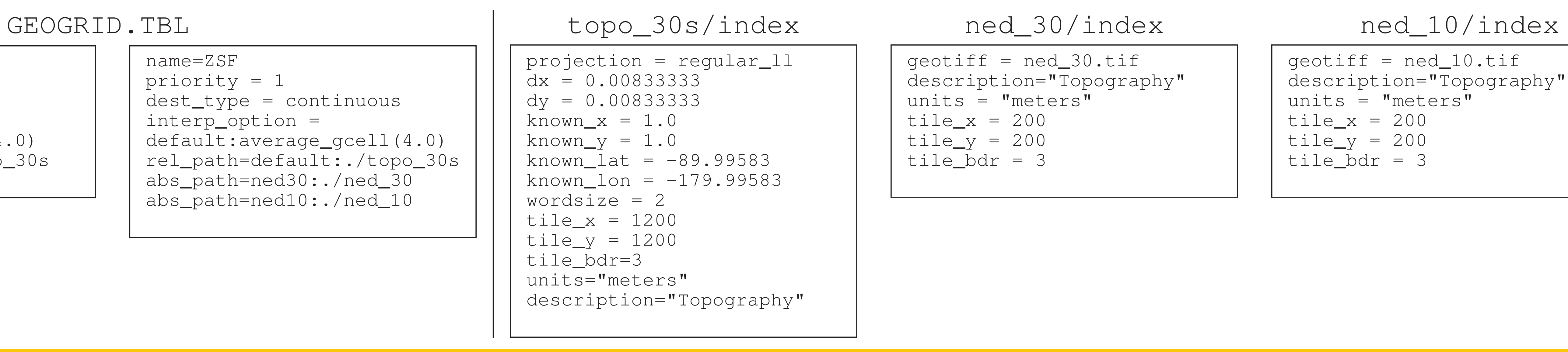

## oTIFF to Geogrid interface

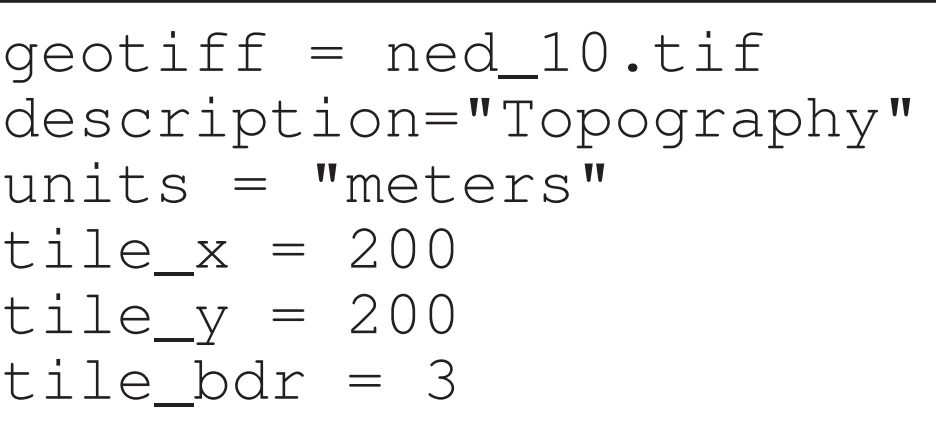

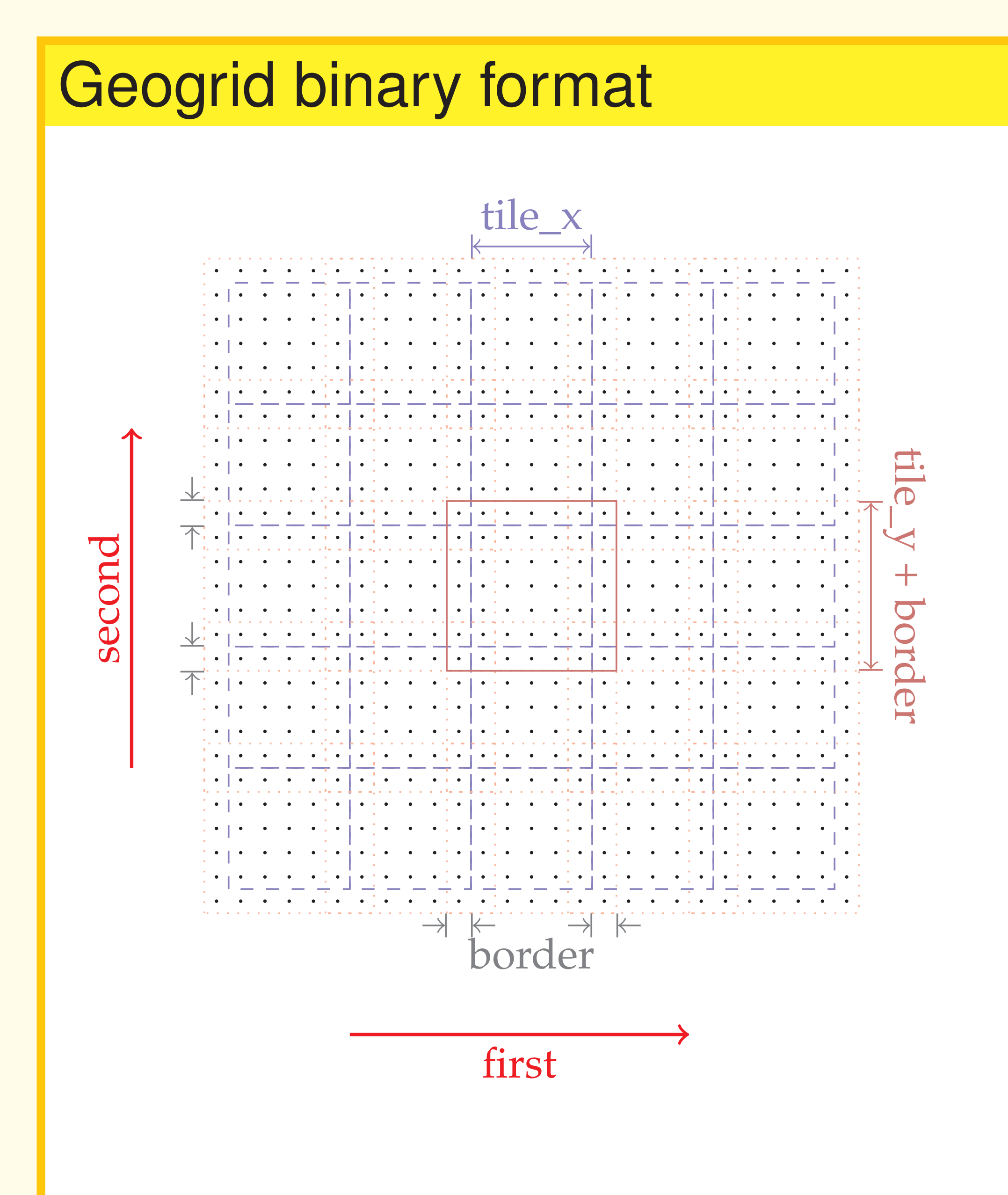

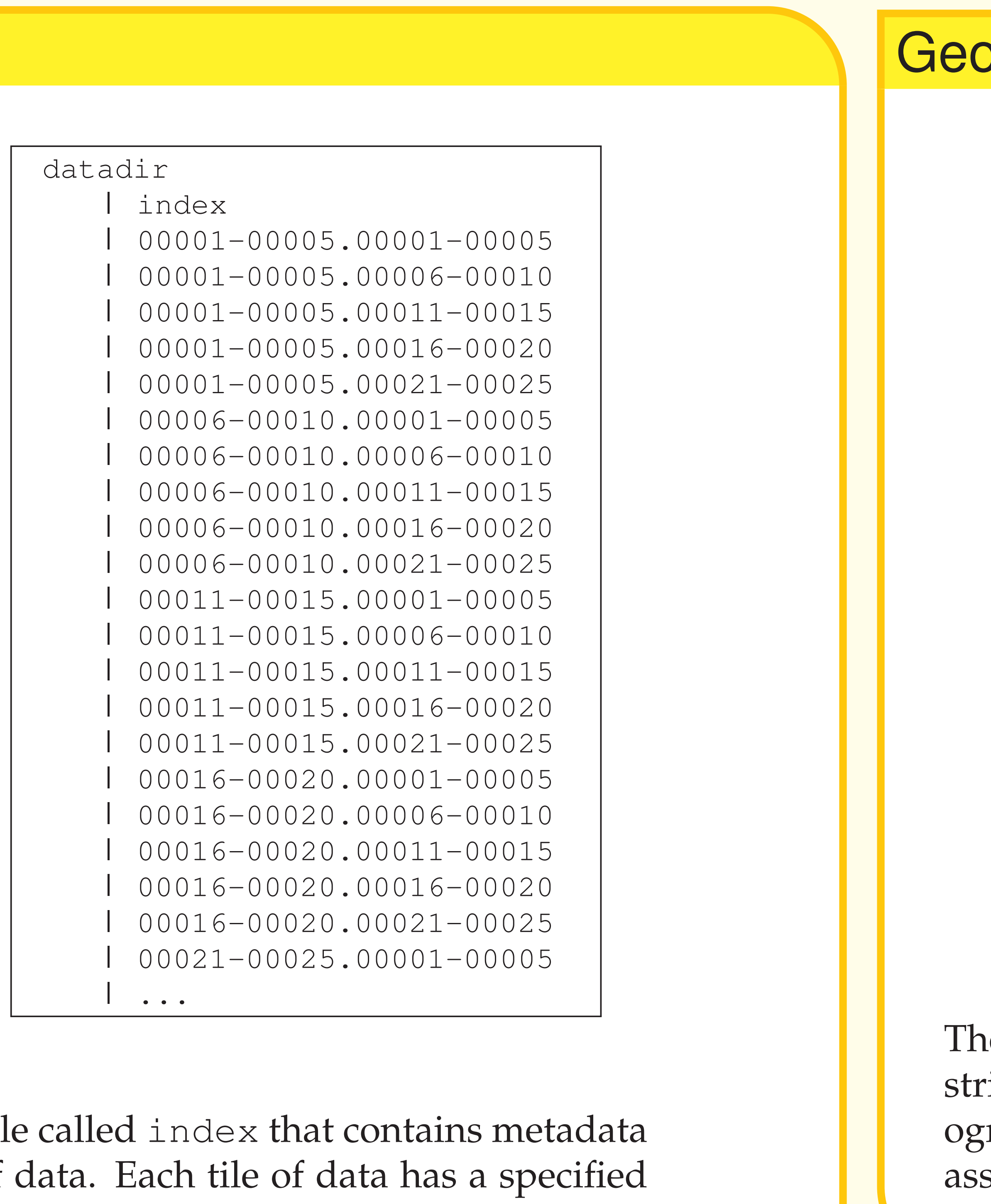